Hydrologic Engineering Center

Training Course on

# **CWMS Modeling for Real-Time Water Management**

January 2020 Davis, California

The Corps Water Management System (CWMS) is a software and hardware system to improve the Corps' water control operations decision-making process. This class provides water managers the training necessary to effectively use hydrologic, hydraulic, reservoir, and flood impact modeling software in CWMS for real-time water management. Students will learn how to setup a CMWS Watershed for modeling capabilities. Students will also learn the advanced features of modeling within CWMS, including real-time calibration and execution of modeling programs to support Corps project operations decisions. This class does not address the installation of CWMS or the development of individual models for use in CWMS.

HEC Instructors

Guest Instructors

### **Monday**

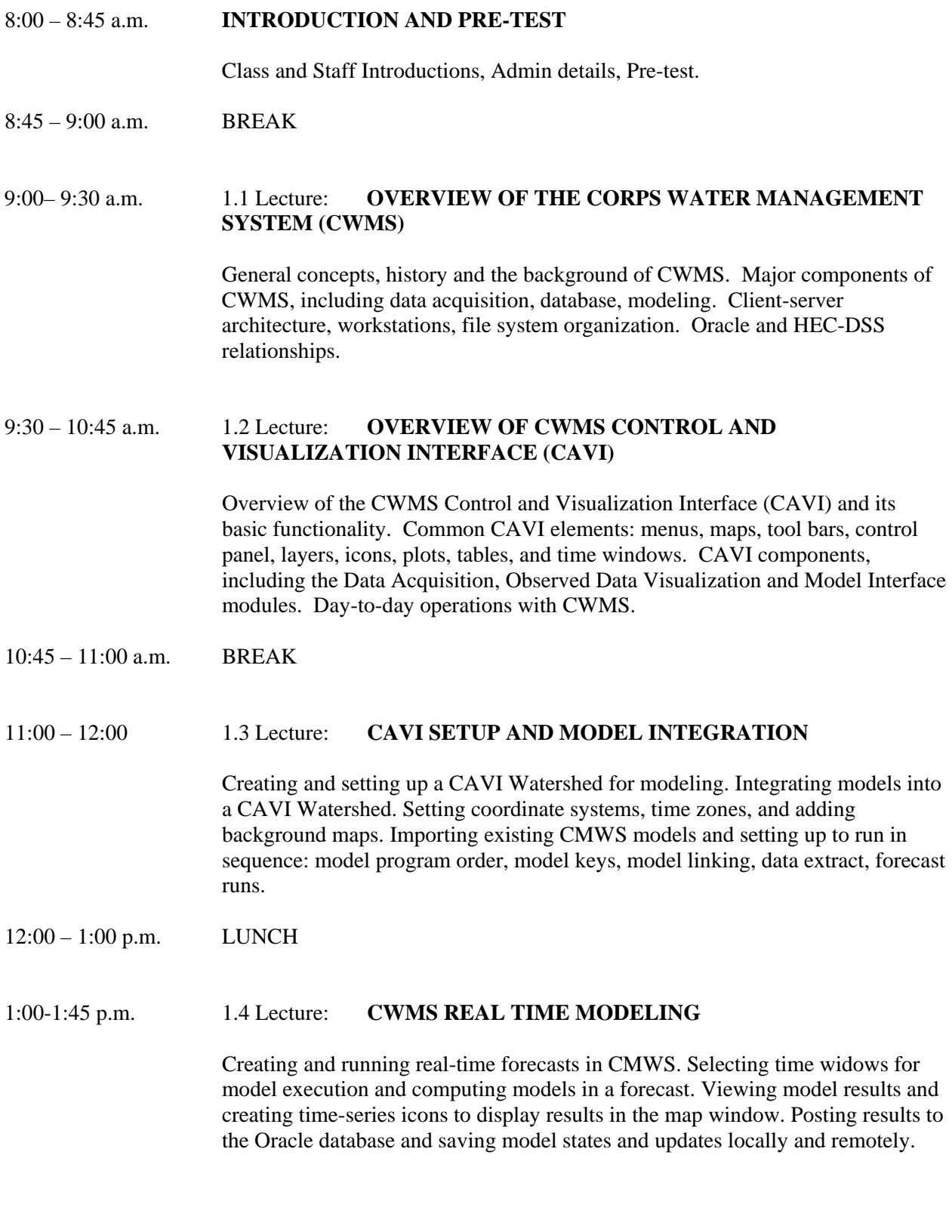

# 1:45-2:30 p.m. 1.5 Workshop: **CWMS MODEL INTEGRATION & MODELING**

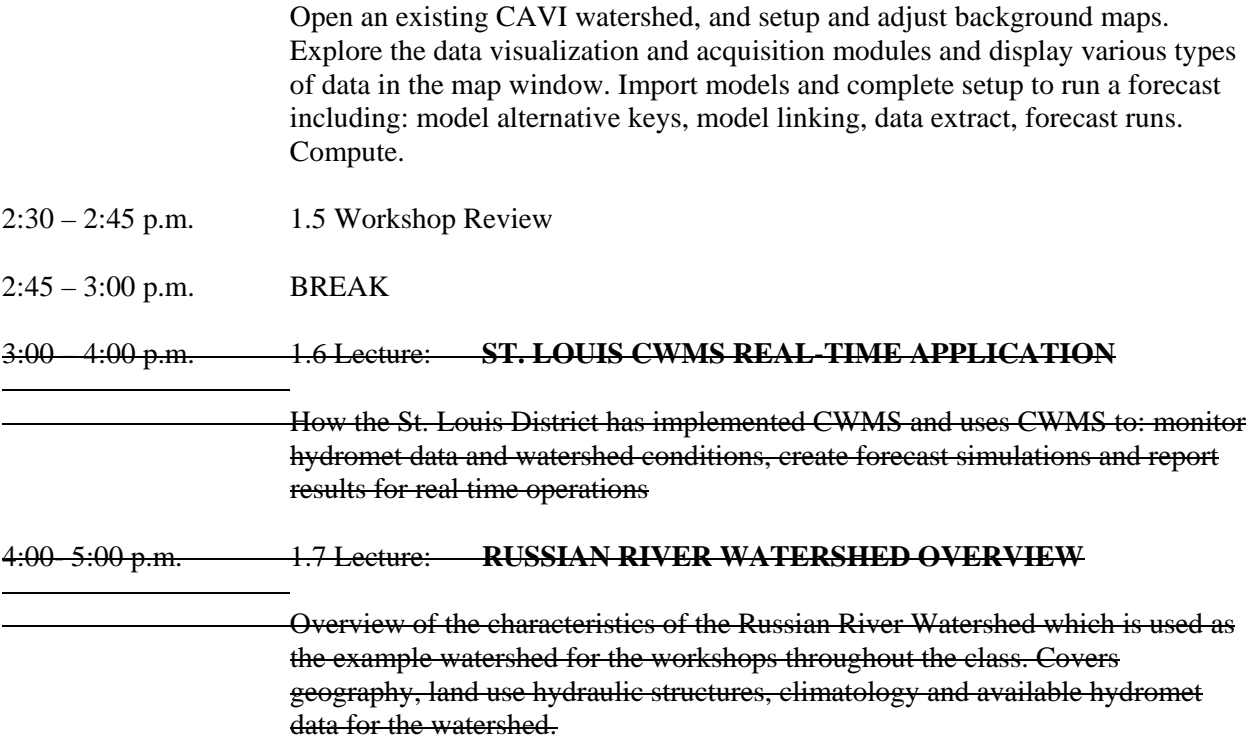

### **Tuesday**

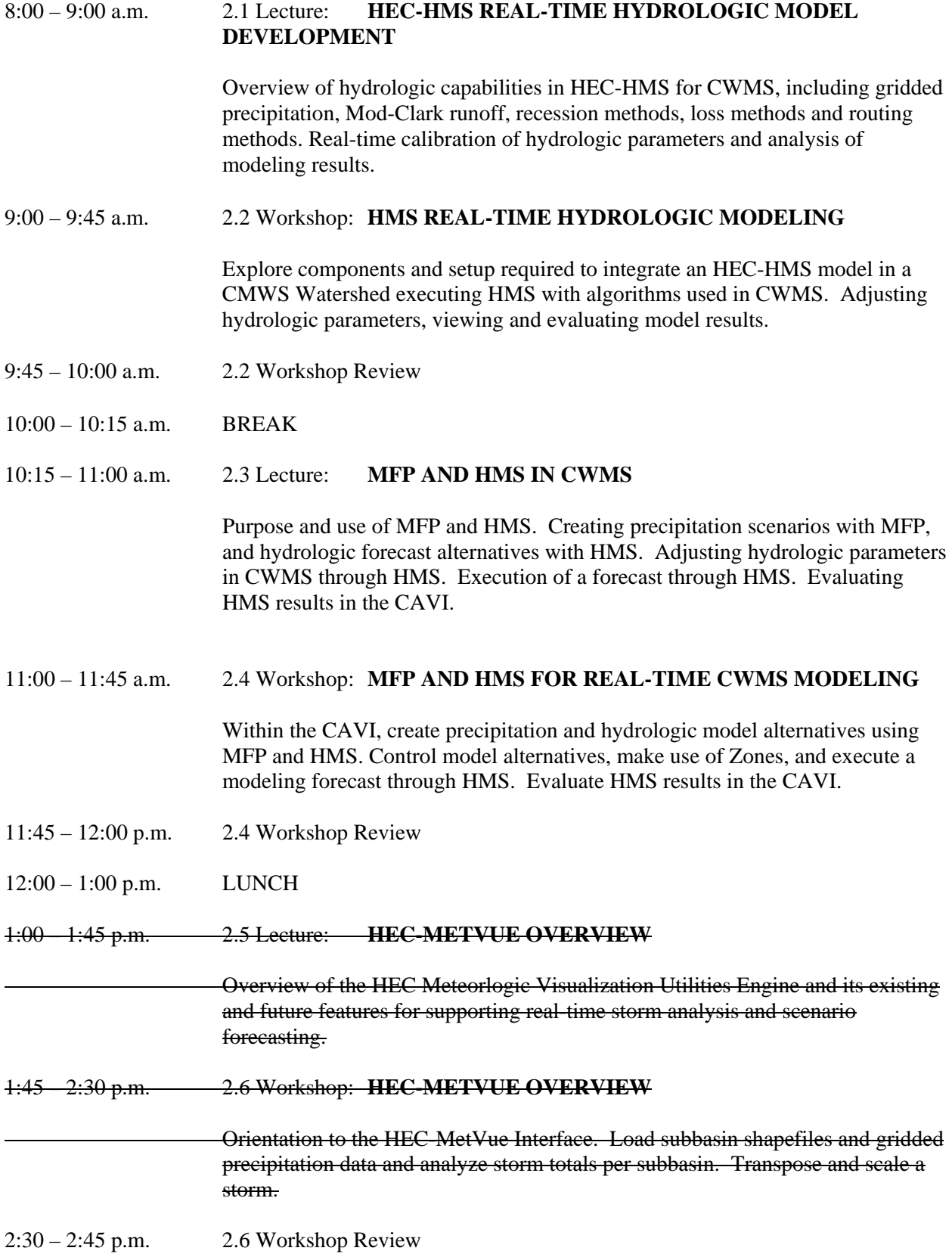

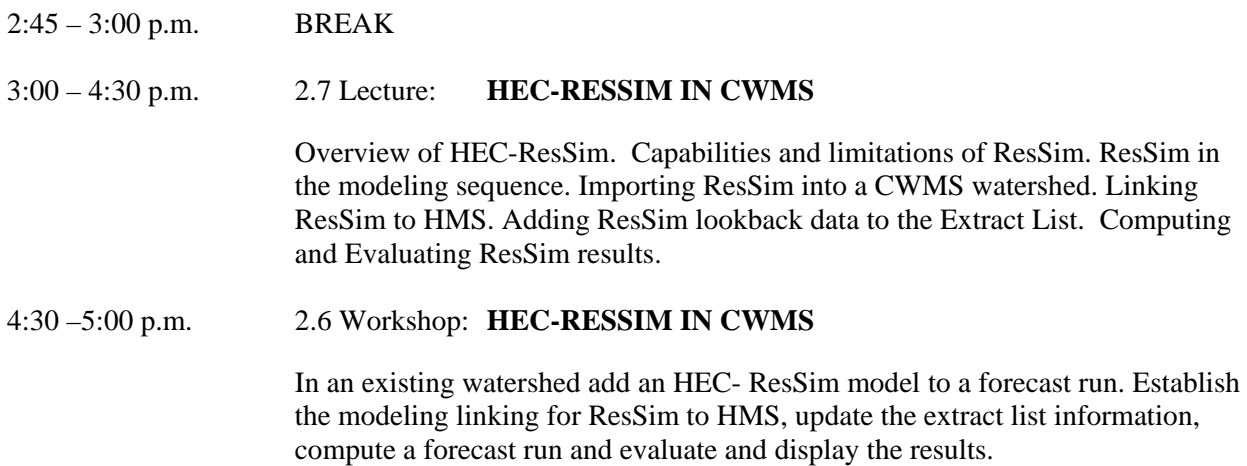

### **Wednesday**

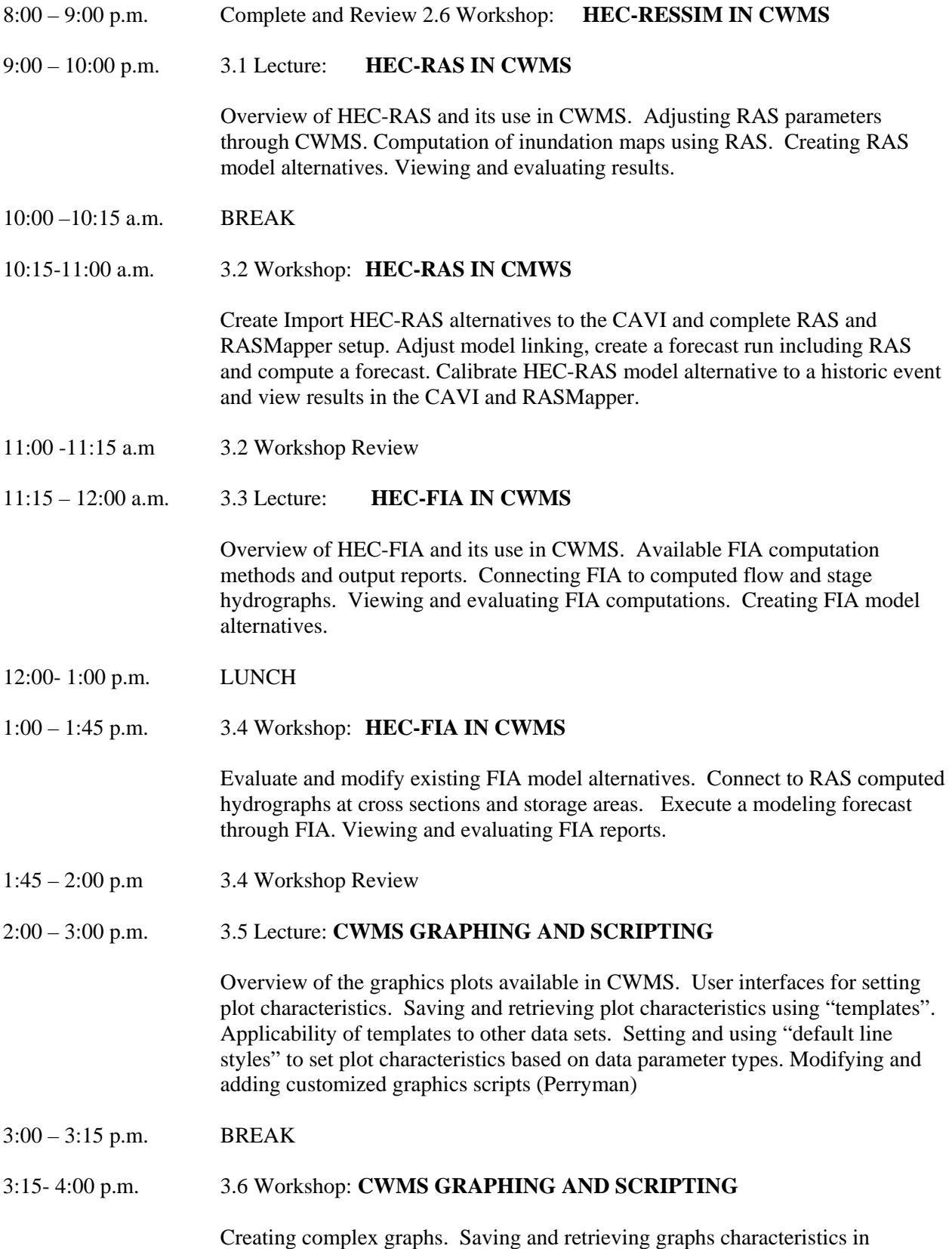

templates. Setting and using default line styles.

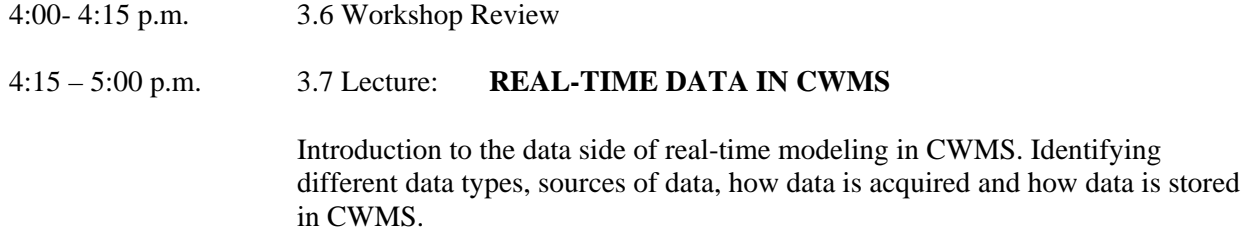

### **Thursday**

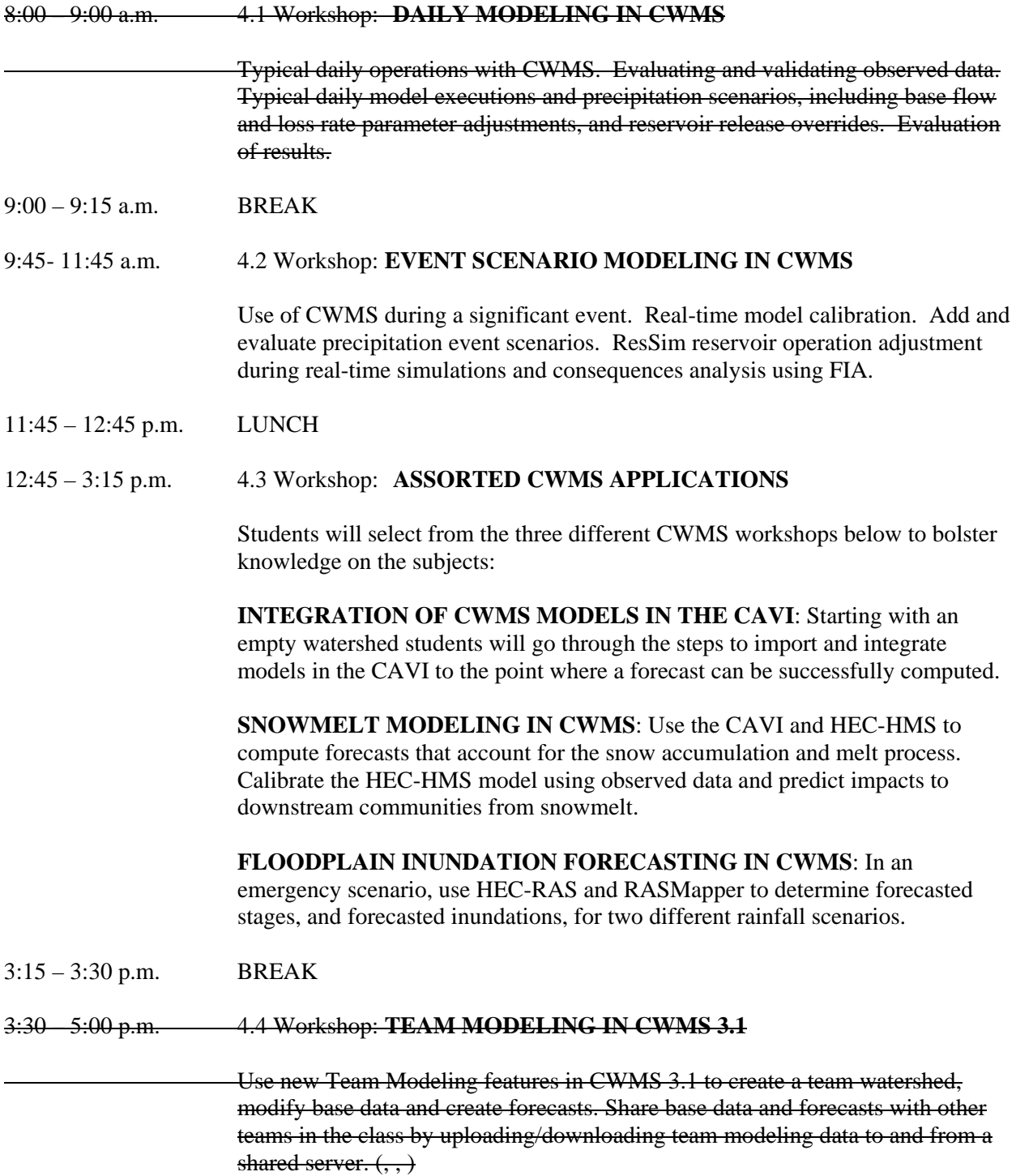

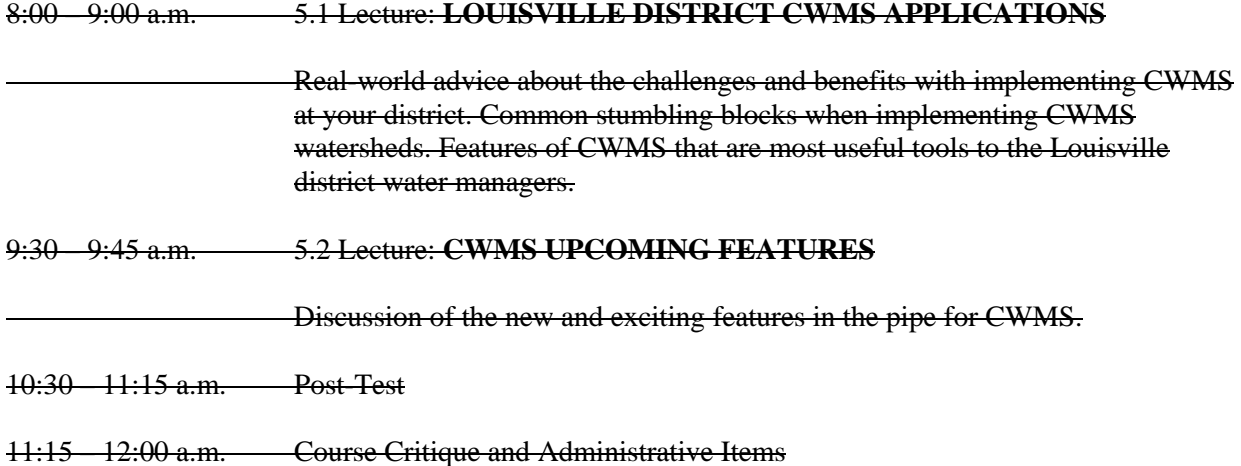